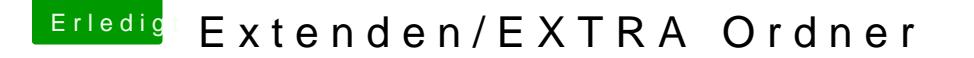

Beitrag von Vale46 vom 1. Januar 2014, 08:54

Welche dateien kommen in den Ordner EXtra?

Was muss da alles rein?

Beitrag von vom 1. Januar 2014, 09:34

[http://hackintosh-forum.de/ind &age=Thread&](http://hackintosh-forum.de/index.php?page=Thread&threadID=10754)threadID=10754

Beitrag von Vale46 vom 1. Januar 2014, 09:46

Leider hat sich seit Maverick einiges gändert.

Fake.smc.kext sind nicht mehr aktuelle man braucht eine Frische Version Nullpowermanagment.Kext ist hier auch nicht mehr aktuelle

Beitrag von toemchen vom 1. Januar 2014, 10:43

was willst du denn mEixtelesnio Osdner? habe schon lange keinen mehr. Die Treiber kannst du doch via installieren?!

Beitrag von vom 1. Januar 2014, 10:45

Mann oh Mann.

Lesen bildet.

Beitrag von Furby vom 1. Januar 2014, 10:57

## [Zitat von Va](https://www.hackintosh-forum.de/index.php?page=Thread&postID=100094#post100094)le46

Fake.smc.kext sind nicht mehr aktuelle man braucht eine Frische Version

Neue mit Multibeast nachinstallieren und alte Nullpowermanagment.Kext funz

## [Zitat von toem](https://www.hackintosh-forum.de/index.php?page=Thread&postID=100103#post100103)chen

Die Treiber kannst du doch via Multibeast nach S/L/E installieren?!

Multibeast ist sicher eines der besten Programme, aber nach div. Versuche ich es anders gewählt, wenn ich ein Vollprofi wäre, wie hier im Forum sicher eingige sind, hätte andere Methode gewählt, aber wie heißt das Sp**Schwster**t bleib bei deinen Leisten